# The atbegshi package

Heiko Oberdiek <oberdiek@uni-freiburg.de>

2007/06/06 v1.5

#### Abstract

This package is a modern reimplementation of package everyshi without the burden of compatibility. It makes use of  $\varepsilon$ -TEX's if available. Both L<sup>A</sup>TEX and plain-TEX are supported.

# Contents

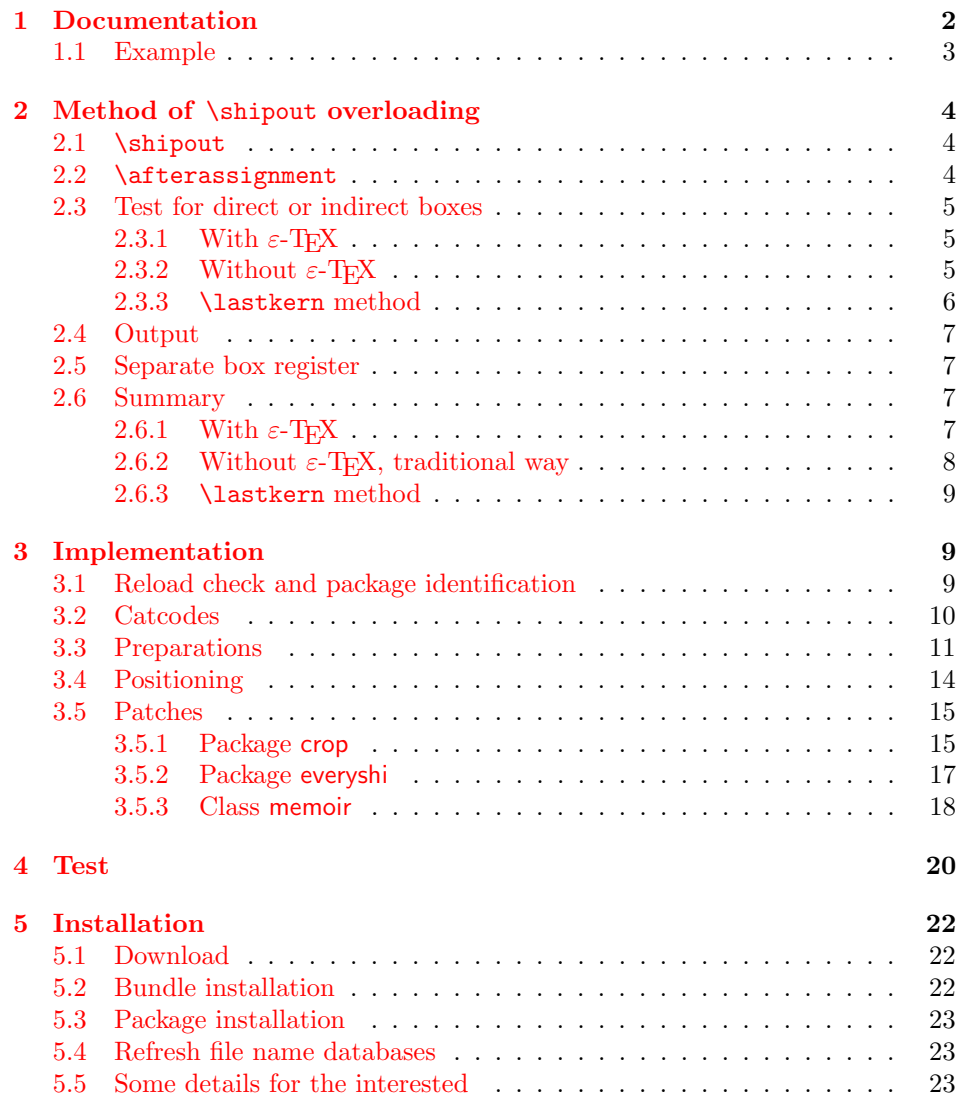

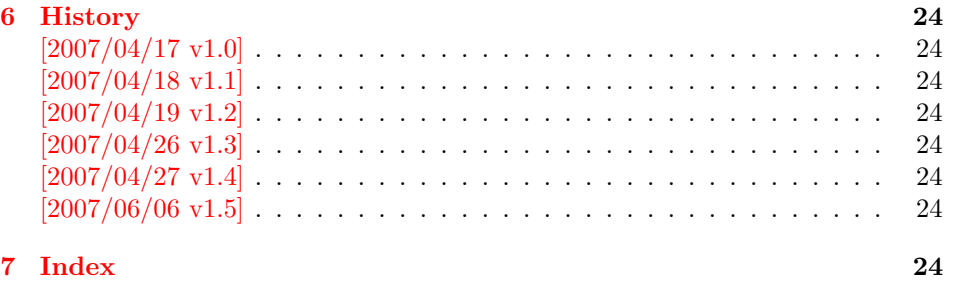

# 1 [Document](#page-23-5)ation

<span id="page-1-0"></span>[Package](#page-23-6) atbegshi redefines \shipout to insert hooks for user code that is executed before the page is shipped out. The code may modify or even discard the output page. Three hooks are implemented:

- 1. A hook that is executed for every page, see \AtBeginShipout
- 2. A hook that is executed for the next page only, see \AtBeginShipoutNext
- 3. A hook that is only executed for the first page, see \AtBeginShipoutFirst

The hooks are executed in this order. The following three macros provide the user interface for adding code to these hooks:

#### $\{AtBeginShipout \}$

Execute the  $\langle code \rangle$  for every page. The page contents is held in box register \AtBeginShipoutBox and may be modified. Use \AtBeginShipoutDiscard if you want to discard the page.

<span id="page-1-1"></span>Note: Package everyshi uses box register 255. With package atbegshi you must use \AtBeginShipoutBox instead.

If LATEX calls \shipout in \@outputpage (part of its output routine), the meaning of \protect is \noexpand. LATEX sets \protect to the appropriate \@typeset@protect in the box that is shipped out. This is too late for the hooks, they are called earlier in the redefined \shipout. Therefore package atbegshi sets \protect to \@typeset@protect before it calls the hooks. (In \EveryShipout of package everyshi the user is responsible for the correct setting of \protect.)

#### $\{AtBeginShipoutNext \}$

<span id="page-1-2"></span>This reimplements package everyshi's  $\text{StNextShipout.}$  The  $\langle code \rangle$  is executed at shipout time of the next page only. It is just a convenience macro, it can be easily replaced by something like:

```
\newcommand{\MyShipoutHook}{}%
\AtBeginShipout{\MyShipoutHook}
\gdef\MyShipoutHook{%
  ... do something with next page ...
 \gdef\MyShipoutHook{}%
}
```
(This can be necessary, if hook order does matter).

#### <span id="page-2-3"></span> $\{X_t\}$  \AtBeginShipoutFirst  $\{ \langle code \rangle \}$

This reimplements LATEX's **\AtBeginDvi**. This hook is usually used for **\special** commands that include PostScript header files. The \code is directly executed in a \vbox that is put at the beginning of the output page. Dealing with the output box \AtBeginShipoutBox is not necessary and not permitted here.

#### <span id="page-2-2"></span>\AtBeginShipoutDiscard

This macro notifies package atbegshi that the output page is discarded. The remaining hook code and the remaining hooks are not executed and the page is thrown away. Also \deadcycles is cleared to zero like an ordinary \shipout would do.

#### <span id="page-2-4"></span>\AtBeginShipoutInit

Usually the redefinition of \shipout is delayed by \AtBeginDocument (if this macro exists). This can be too late, if other packages also redefines \shipout and the order does matter. \AtBeginShipoutInit forces the immediate redefinition of \shipout.

#### <span id="page-2-6"></span> $\{\text{the given} \}$

This is a macro that puts material in the background of box \AtBeginShipoutbox. The  $\langle background \text{ material} \rangle$  is set in an \hbox, the reference point is the upper left corner of the output page. In case of pdfT<sub>E</sub>X in PDF mode, the settings of \pdfhorigin and \pdfvorigin are respected.

For LAT<sub>E</sub>X users the  $\langle background\ material \rangle$  is set inside a picture environment:

```
\begin{picture}(0,0)
  \setlength{\unitlength}{1pt}%
  \langle background \ material \rangle\end{picture}
```
#### <span id="page-2-0"></span>1.1 Example

In this example we put a circle in the background in the middle of the paper.

```
1 \langle*example\rangle
```

```
2 \documentclass[a4paper]{article}
```

```
3 \usepackage{color}
```
<span id="page-2-13"></span>4 \usepackage{atbegshi}

Package picture makes life a little easier, because we can now also use length specifications in picture's commands.

#### <span id="page-2-14"></span>5 \usepackage{picture}

Now we draw the circle in the middle of the paper. \put moves downwards, because the origin is at the top of the page, not at its bottom.

```
6 \AtBeginShipout{%
7 \AtBeginShipoutUpperLeft{%
8 \put(0.5\paperwidth,-0.5\paperheight){\circle{10}}%
9 }%
10 }
11 \begin{document}
12 \section{Hello World}
13 \newpage
14 \AtBeginShipoutNext{%
15 \AtBeginShipoutUpperLeft{%
```

```
16 \color{red}%
17 \put(0,-0.5\paperheight){\line(1,0){\paperwidth}}%
18 \put(0.5\paperwidth, 0){\line(0,-1){\paperheight}}%
19 }%
20 }
21 Only on this page we add a red cross.
22 \newpage
23 This page has the circle only.
24 \par
25 \vspace{\fill}
26 The next page will be discarded.
27 \newpage
28 \AtBeginShipoutNext{%
29 \AtBeginShipoutDiscard
30 }
31 This page is discarded.
32 \newpage
33 The last page.
34 \end{document}
35 \langle/example\rangle
```
# <span id="page-3-6"></span><span id="page-3-4"></span><span id="page-3-3"></span><span id="page-3-0"></span>2 Method of \shipout overloading

### <span id="page-3-1"></span>2.1 \shipout

The T<sub>EX</sub> primitive command \shipout takes a box specification and puts the box as a new page in the output file. There are two kinds of box specifications:

- Direct boxes: They are given by \hbox, \vbox, or \vtop, e.g. \shipout\hbox{Hello World}.
- Indirect boxes: \box or \copy references a box register by number. The box register contains the contents of the box.

Note: \box also clears the box register globally.

Then we have to differentiate between void and empty boxes:

- Void: Initially or after \box there is no box in the box register. In this cases the box register is not empty, but void.
- **Empty:** A box with empty contents, such as  $\hbox{box}$  (=  $\nu\$ ) or  $\box$ {} is an empty  $\boldsymbol{\lambda}$  box or empty  $\boldsymbol{\lambda}$  box. If a box register holds such a box, the box still exists, therefore the box register is not void.

#### <span id="page-3-2"></span>2.2 \afterassignment

We want to overload  $\lambda$  shipout to do something with the box. It is quite impossible to do this reliable by catching the box using macro arguments. The variety of box specifications is too large, Examples:

\shipout\null \shipout\vbox{...} \shipout\vtop\bgroup ...\egroup \shipout\box255

Even worse, the braces don't need to be balanced:

\shipout\hbox\bgroup} \shipout\vbox{\egroup Happily TeX provides a reliable way via \afterassignment. It takes a macro name and executes it just after the assignment.

Now we can redefine \shipout. The box specification that follows \shipout is catched by **\setbox**. This is an assignment to a box register. **\afterassignment** notifies T<sub>E</sub>X, that we want to call **\@test** right after the assignment:

```
\shipout :=
  \afterassignment\@test
  \setbox\mybox=
```
We have seen different box specifications. Indirect boxes are easy to understand:

 $\binom{\b{0} \Rightarrow \setminus \m{0} \cdot \cdot \cdot}$ 

However direct boxes can have arbitrary contents with lots of other assignments. It would be quite inpredictable if T<sub>EX</sub> would put **\@test** after the first of such an assignment or after the box specification if the box lacks of assignments. Therefore T<sub>E</sub>X puts **\@test** right at the beginning of the box specification, e.g:

```
\shipout\hbox{Hello World}
\Rightarrow \setminus \text{ybox=}\hbox{0} \@test | Hello World}
```
### <span id="page-4-0"></span>2.3 Test for direct or indirect boxes

Now we want to execute \@test, but where are we? We can be after the completed box assignment, if \shipout was called with an indirect box. Or we are right at the beginning of a direct box.

#### <span id="page-4-1"></span>2.3.1 With  $\varepsilon$ -T<sub>E</sub>X

With the  $\varepsilon$ -T<sub>EX</sub>'s extensions the answer is very easy: Being inside the direct box means that we are inside a new group. The new primitive command \currentgrouplevel tells how deeply the groups are currently nested. Macro \@test just compares the previously stored group level with the current one:

```
\shipout :=
  \edef\saved@grouplevel{\number\currentgrouplevel}
  \afterassignment\@test
  \setbox\mybox=
\@test :=
  \ifnum\saved@grouplevel=\currentgrouplevel
    % case: indirect box, the assignment is completed
    \@output
  \else
    % case: direct box, we are inside the box
    \aftergroup\@outbox
  \fi
```
#### <span id="page-4-2"></span>2.3.2 Without  $\varepsilon$ -T<sub>E</sub>X

Life becomes complicate without  $\varepsilon$ -T<sub>E</sub>X. We cannot ask the group level. However, if we are inside a direct box, the box register \mybox is not yet changed by \setbox. Thus we need a special initial value and compare it in **\@test** with the current value of the box.

What can be used as initial value? Arbitrary box contents cannot be compared. T<sub>E</sub>X only tells us a few properties:

- Box type:\ifhbox, \ifvbox
- Dimensions: \wd, \ht, \dp
- Voidness: \ifvoid

Unhappily all these qualities even combined are not sufficient for constructing an initial box value, because \shipout can be called with a box that is accidently just the same as the choosen initial value.

Nevertheless we have two alternatives for an initial value:

- A box of some type with some funny settings that are unlikely to occur in real life, e.g a height of 4911sp-\maxdimen.
- A void box.

A collision between this initial value and an indirect \shipout box with just the same value is possible. Then **\@test** will make a wrong decision that it is executed inside a direct box and delays \@output by \aftergroup. Thus \@output is not called at the place we want. In contrary, the result is an uncertainty about the place:

- \shipout is used in a group that perhaps closes some pages later. A bad place for \@output.
- Without a surrounding group \aftergroup effectively kills its argument.

In the first case of a box with special dimensions we can even loose the page. However in the case of the void box, this effect is even desired, because the original \shipout does not output void boxes. All we have to do is to ensure that our box \mybox is always void except for the phase when the overloaded \shipout is executed. And secondly we must keep this semantics of \shipout for the void case in our macros, namely \@output.

```
\shipout :=
  % trick to get a void box \mybox
  \begingroup
    \setbox\mybox=\box\mybox
  \endgroup
  \afterassignment\@test
  \setbox\mybox=
\@test :=
  \ifvoid\mybox
    \aftergroup\@output
  \else
    \@output
  \fi
```
The nasty case is \shipout\box\voidb@x where the indirect box is void and that must not generate an output page. If a surrounding group is missing the output is ignored because of \aftergroup. Otherwise output is called some time later when the surrounding group closes. But \mybox is void outside the execution phase of the redefined \shipout. Also \@output checks for a void box and cancels the page output. The disadvantage remains that the hook in \@output is called for a page that will not be output.

#### <span id="page-5-0"></span>2.3.3 \lastkern method

At the beginning of a new box, there is no \kern, the contents of the box is still empty and \lastkern returns 0 pt. This can be used to distinguish between direct and indirect boxes: We execute \setbox in a box with a preceding non-zero kern. After an indirect box, \lastkern sees this kern, otherwise it returns 0 pt.

```
\shipout :=
  \begingroup
    \setbox\mybox=\hbox\bgroup
      \kern1pt
      \afterassignment\shipout@test
```

```
\global\setbox\mybox=
\@test :=
  \ifdim\lastkern=0pt
    % direct box
    \aftergroup\egroup
    \aftergroup\endgroup
    \aftergroup\@output
  \else
    \egroup
    \endgroup
    \@output
  \fi
```
We have two **\setbox** commands. The first creates a controlled context box where we can safely insert a \kern. We get rid of this temporarily used context box by putting the local \setbox in a group.

After the group we want to have our shipout box in \mybox. Therefore we use a global assignment here.

#### <span id="page-6-0"></span>2.4 Output

With or without  $\varepsilon$ -T<sub>E</sub>X we ensure the original behaviour of **\shipout** that void boxes do not generate output pages.

Now we can place the hook **\@hook** for the user code that wants to manipulate the output box.

```
\@output :=
  \ifvoid\mybox
   % cancel output of void box
  \else
    \@hook
    \ifvoid\mybox
      % user code in \@hook could has voided the box
    \else
      \original@shipout\box\mybox
    \fi
  \fi
```
#### <span id="page-6-1"></span>2.5 Separate box register

So far we have said nothing about the box number of \mybox. The following case that outputs the same page twice shows that we are not free in the use of the box register:

#### \shipout\copy<num> \shipout\box<num>

We manipulate the box by the hook and without  $\varepsilon$ -T<sub>E</sub>X the box must even be voided. However, the use case above requires that the box contents does not change at all. Therefore we must reserve a separate box register to avoid collisions with user box registers.

Note: Box register number 255 is special for the output routine, because TeX complains if this box is not voided by the output routine. However, this requirement does not apply to \shipout at all. In fact \shipout does not change any box register. This is usually done by a call of \box, but the output routine can do it later after invoking of **\shipout**.

#### <span id="page-6-2"></span>2.6 Summary

#### <span id="page-6-3"></span>2.6.1 With  $\varepsilon$ -TEX

Putting the pieces together we get for  $\varepsilon$ -T<sub>E</sub>X:

```
\newbox\mybox
\let\original@shipout\shipout
\shipout :=
  \edef\saved@grouplevel{\number\currentgrouplevel}
  \afterassignment\@test
  \setbox\mybox=
\@test :=
  \ifnum\saved@grouplevel<\currentgrouplevel
    \expandafter\aftergroup
  \fi
 \@output
\@output :=
  \ifvoid\mybox
    % cancel output of void box
  \else
    \@hook
    \ifvoid\mybox
     % user code in \@hook could have voided the box
    \else
      \original@shipout\box\mybox
    \fi
  \fi
```
### <span id="page-7-0"></span>2.6.2 Without  $\varepsilon$ -T<sub>E</sub>X, traditional way

And for T<sub>E</sub>X without  $\varepsilon$ -T<sub>E</sub>X:

```
\newbox\mybox
\begingroup
  \setbox\mybox=\box\mybox % ensure \mybox is void
\endgroup
\let\original@shipout\shipout
\shipout :=
 % trick to get a void box \mybox
 \begingroup
    \setbox\mybox=\box\mybox
 \endgroup
  \afterassignment\@test
  \setbox\mybox=
\@test :=
  \ifvoid\mybox
    \expandafter\aftergroup
  \fi
  \@output
\@output :=
  \ifvoid\mybox
    % cancel output of void box
  \else
    \@hook
    \ifvoid\mybox
      % user code in \@hook could have voided the box
    \else
      \original@shipout\box\mybox
    \fi
 \fi
```
#### <span id="page-8-0"></span>2.6.3 \lastkern method

And for TEX without  $\varepsilon$ -TEX using the **\lastkern** method:

```
\newbox\mybox
\let\original@shipout\shipout
\shipout :=
  \begingroup
 \setbox\mybox=\hbox\bgroup
 \kern1pt
 \afterassignment\@test
 \setbox\mybox=
\@test :=
 \ifdim\lastkern=0pt
   \expandafter\aftergroup
  \fi
  \@output
\@output :=
  \egroup
  \endgroup
 \ifvoid\mybox
   % cancel output of void box
  \else
    \@hook
    \ifvoid\mybox
     % user code in \@hook could have voided the box
    \else
      \original@shipout\box\mybox
    \fi
  \fi
```
# <span id="page-8-1"></span>3 Implementation

Package atbegshi uses  $\varepsilon$ -TEX's \currentgrouplevel, if it is available. Otherwise the \lastkern method is used.

```
36 \langle *package \rangle
```
### <span id="page-8-2"></span>3.1 Reload check and package identification

Reload check, especially if the package is not used with IATEX.

```
37 \begingroup
38 \catcode44 12 % ,
39 \catcode45 12 % -
40 \catcode46 12 % .
41 \catcode58 12 % :
42 \catcode64 11 % @
43 \expandafter\let\expandafter\x\csname ver@atbegshi.sty\endcsname
44 \ifcase 0%
45 \ifx\x\relax % plain
46 \else
47 \ifx\x\empty % LaTeX
48 \else
49 1%
50 \setminusfi
51 \overline{\ } \sqrt{fi}52 \text{ kg}53 \expandafter\ifx\csname PackageInfo\endcsname\relax
54 \over \det\{x\#1\#2\}
```
- <span id="page-9-35"></span>\immediate\write-1{Package #1 Info: #2.}%
- }%
- \else
- <span id="page-9-37"></span>\def\x#1#2{\PackageInfo{#1}{#2, stopped}}%
- 59  $\overline{f}$
- \x{atbegshi}{The package is already loaded}%
- \endgroup
- <span id="page-9-32"></span>\expandafter\endinput
- \fi
- \endgroup

Package identification:

```
65 \begingroup
66 \catcode40 12 % (
67 \catcode41 12 % )
68 \catcode44 12 % ,
69 \catcode45 12 % -
70 \catcode46 12 % .
71 \catcode47 12 % /
72 \catcode58 12 % :
73 \catcode64 11 % @
74 \expandafter\ifx\csname ProvidesPackage\endcsname\relax
75 \def\x#1#2#3[#4]{\endgroup
76 \immediate\write-1{Package: #3 #4}%
77 \xdef#1{#4}%
78 }%
79 \else
80 \def\x#1#2[#3]{\endgroup
81 #2[{#3}]%
82 \ifx#1\relax
83 \xdef#1{#3}%
84 \fi
85 }%
86 \fi
87 \expandafter\x\csname ver@atbegshi.sty\endcsname
88 \ProvidesPackage{atbegshi}%
89 [2007/06/06 v1.5 At begin shipout hook (HO)]
```
# <span id="page-9-38"></span><span id="page-9-34"></span><span id="page-9-30"></span><span id="page-9-0"></span>3.2 Catcodes

```
90 \expandafter\edef\csname AtBegShi@End\endcsname{%
91 \catcode40 \the\catcode40\relax % (
92 \catcode41 \the\catcode41\relax % )
93 \catcode44 \the\catcode44\relax %,
94 \catcode45 \the\catcode45\relax % -
95 \catcode46 \the\catcode46\relax %.
96 \catcode58\the\catcode58\relax % :
97 \catcode61 \the\catcode61\relax % =98 \catcode64 \the\catcode64\relax % @
99 \catcode94 \the\catcode94\relax % ^
100 \catcode96 \the\catcode96\relax % '
101 \noexpand\endinput
102 }
103 \catcode40 12 % (
104 \catcode41 12 % )
105 \catcode44 12 % ,
106 \catcode45 12 % -
107 \catcode46 12 % .
108 \catcode58 12 % :
109 \catcode61 12 % =
110 \catcode64 11 % @
111 \catcode94 7 % ^
112 \catcode96 12 % '
```
#### <span id="page-10-0"></span>3.3 Preparations

```
113 \begingroup\expandafter\expandafter\expandafter\endgroup
114 \expandafter\ifx\csname RequirePackage\endcsname\relax
115 \input infwarerr.sty\relax
116 \else
117 \RequirePackage{infwarerr}%
118 \foralli
```
#### <span id="page-10-5"></span>\AtBegShi@CheckDefinable

```
119 \begingroup\expandafter\expandafter\expandafter\endgroup
                      120 \expandafter\ifx\csname @ifdefinable\endcsname\relax
                      121 \def\AtBegShi@CheckDefinable#1{%
                      122 \ifcase\ifx#1\relax
                      123 \@ne
                      124 \text{else}125 \ifx#1\@undefined
                      126 \qquad \qquad \text{One}127 \text{le}128 \t\t \sqrt{20}129 \qquad \qquad \text{if }130 \quad \text{if}131 \errmessage{%
                      132 Package atbegshi: \string#1\space
                      133 is already defined%
                      134 }%
                      135 \endgroup
                      136 \fi
                      137 }%
                      138 \else
                      139 \def\AtBegShi@CheckDefinable#1{%
                      140 \@ifdefinable{#1}{}%
                      141 }%
                      142 \fi
                      143 \newif\ifAtBegShi@Discarded
\AtBeginShipoutDiscard
                      144 \AtBegShi@CheckDefinable\AtBeginShipoutDiscard
```

```
145 \def\AtBeginShipoutDiscard{%
146 \deadcycles=\z@
147 \global\AtBegShi@Discardedtrue
148 }
149 \begingroup\expandafter\expandafter\expandafter\endgroup
150 \expandafter\ifx\csname currentgrouplevel\endcsname\relax
151 \catcode'X=9 % ignore
152 \catcode'E=14 % comment
153 \else
154 \catcode'X=14 % comment
155 \catcode'E=9 % ignore
156 \fi
```
#### <span id="page-10-9"></span>\AtBegShi@Shipout

```
157 \def\AtBegShi@Shipout{%
```

```
158 X \begingroup
```
- <span id="page-10-2"></span>X \setbox\AtBeginShipoutBox=\hbox\bgroup
- <span id="page-10-21"></span>X \kern\p@
- <span id="page-10-8"></span>E \edef\AtBegShi@GroupLevel{\number\currentgrouplevel}%
- <span id="page-10-1"></span>\afterassignment\AtBegShi@Test
- X \global

```
164 \setbox\AtBeginShipoutBox=%
```

```
165 }
```
#### <span id="page-11-21"></span>\AtBegShi@Test

- \def\AtBegShi@Test{%
- <span id="page-11-30"></span>X \ifdim\lastkern=\z@
- <span id="page-11-11"></span>168 E \ifnum\AtBegShi@GroupLevel<\currentgrouplevel
- <span id="page-11-2"></span>169 \expandafter\aftergroup
- $\{fi$
- <span id="page-11-19"></span>\AtBegShi@Output
- }

#### <span id="page-11-20"></span>\AtBegShi@Output

- \def\AtBegShi@Output{%
- X \egroup
- <span id="page-11-29"></span><span id="page-11-27"></span><span id="page-11-16"></span><span id="page-11-15"></span><span id="page-11-14"></span><span id="page-11-12"></span><span id="page-11-9"></span><span id="page-11-8"></span><span id="page-11-4"></span><span id="page-11-3"></span> X \endgroup \ifvoid\AtBeginShipoutBox \@PackageWarning{atbegshi}{Ignoring void shipout box}% \else \let\AtBegShi@OrgProtect\protect \csname set@typeset@protect\endcsname \global\AtBegShi@Discardedfalse \AtBegShi@Hook \AtBegShi@HookNext 184 \gdef\AtBegShi@HookNext{}% \ifAtBegShi@Discarded \@PackageInfoNoLine{atbegshi}{Shipout page discarded}% \global\AtBegShi@Discardedfalse 188 \begingroup 189 \setbox\AtBeginShipoutBox\box\AtBeginShipoutBox 190 \endgroup \let\protect\AtBegShi@OrgProtect \else \AtBegShi@First \let\protect\AtBegShi@OrgProtect \AtBegShi@OrgShipout\box\AtBeginShipoutBox \fi \fi } \catcode'\X=11 % \catcode'\E=11 %

#### \AtBegShi@First

```
201 \def\AtBegShi@First{%
202 \begingroup
203 \def\@empty{}%
204 \ifx\AtBegShi@HookFirst\@empty
205 \else
206 \setminussetbox\zeta<sup>%</sup>
207 \begingroup
208 \AtBegShi@HookFirst
209 \endgroup
210 }%
211 \wd\zeta = \zeta212 \ht\zeta=20213 \dot{q} \dp\z@=\z@
214 \global\setbox\AtBeginShipoutBox=\vbox{%
215 \baselineskip\z@skip
216 \lineskip\z@skip
217 \lineskiplimit\z@
218 \copy\z@
219 \copy\AtBeginShipoutBox
220 }%
221 \setminusfi
```
<span id="page-12-25"></span><span id="page-12-24"></span><span id="page-12-23"></span><span id="page-12-22"></span><span id="page-12-21"></span><span id="page-12-20"></span><span id="page-12-19"></span><span id="page-12-18"></span><span id="page-12-17"></span><span id="page-12-16"></span><span id="page-12-15"></span><span id="page-12-14"></span><span id="page-12-13"></span><span id="page-12-12"></span><span id="page-12-11"></span><span id="page-12-10"></span><span id="page-12-9"></span><span id="page-12-8"></span><span id="page-12-7"></span><span id="page-12-6"></span><span id="page-12-5"></span><span id="page-12-4"></span><span id="page-12-3"></span><span id="page-12-2"></span><span id="page-12-1"></span><span id="page-12-0"></span>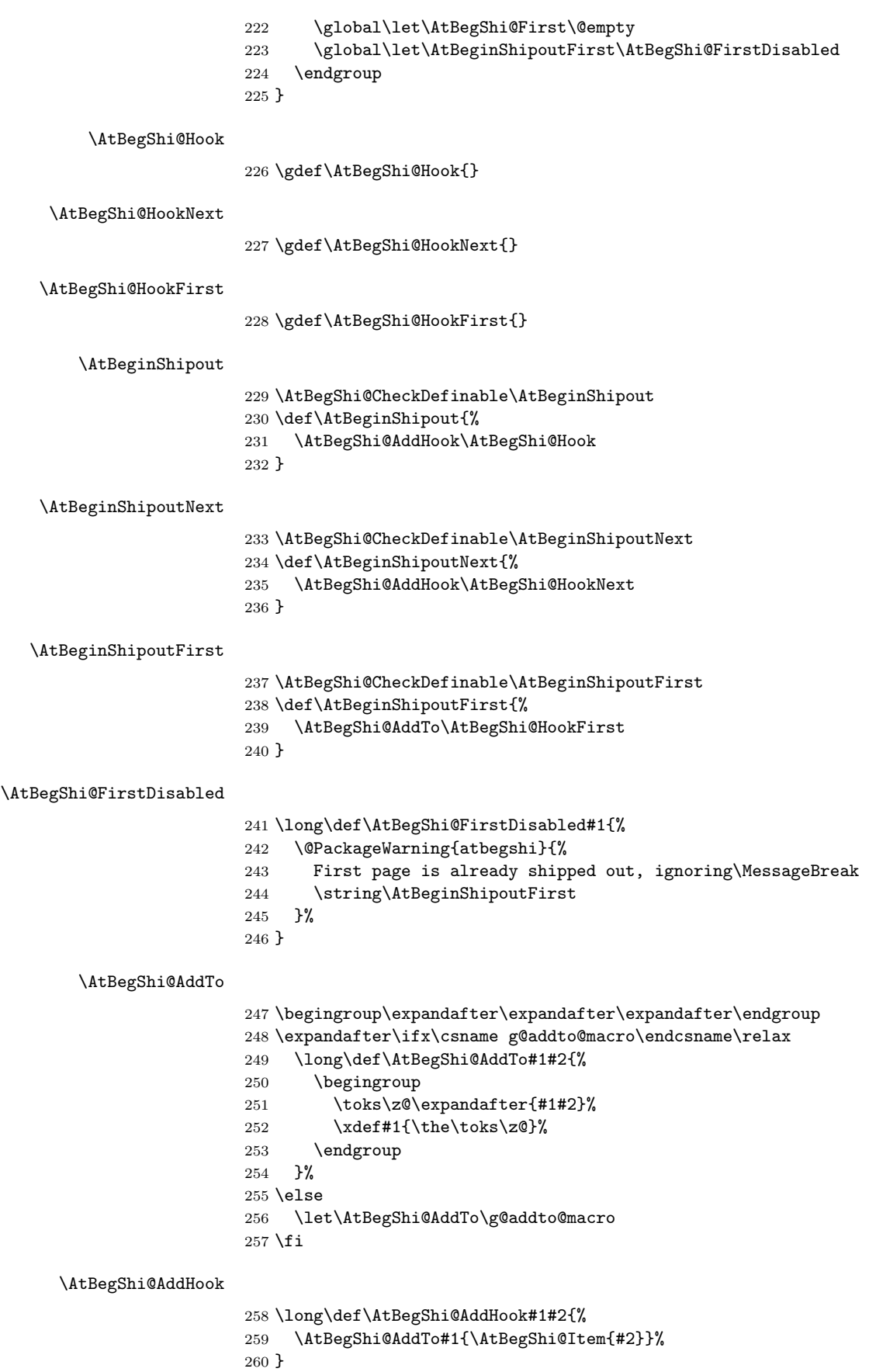

#### <span id="page-13-12"></span>\AtBegShi@Item

```
261 \long\def\AtBegShi@Item#1{%
262 \ifAtBegShi@Discarded
263 \else<br>264 #1%
      #1%265 \ifvoid\AtBeginShipoutBox
266 \@PackageWarning{atbegshi}{%
267 Shipout box was voided by hook,\MessageBreak
268 ignoring shipout box%
269 }%
270 \AtBeginShipoutDiscard
271 \fi
272 \overline{f}273 }
```
#### <span id="page-13-5"></span>\AtBeginShipoutInit

```
274 \AtBegShi@CheckDefinable\AtBeginShipoutInit
275 \def\AtBeginShipoutInit{%
276 \csname newbox\endcsname\AtBeginShipoutBox
277 \AtBegShi@CheckDefinable\AtBegShi@OrgShipout
278 \global\let\AtBegShi@OrgShipout\shipout
279 \global\let\shipout\AtBegShi@Shipout
280 \gdef\AtBeginShipoutInit{}%
281 }
282 \begingroup\expandafter\expandafter\expandafter\endgroup
283 \expandafter\ifx\csname AtBeginDocument\endcsname\relax
284 \AtBeginShipoutInit
285 \else
286 \AtBeginDocument{\AtBeginShipoutInit}%
287 \fi
```
#### <span id="page-13-19"></span><span id="page-13-6"></span><span id="page-13-1"></span><span id="page-13-0"></span>3.4 Positioning

```
288 \begingroup\expandafter\expandafter\expandafter\endgroup
289 \expandafter\ifx\csname RequirePackage\endcsname\relax
290 \input ifpdf.sty\relax
291 \else
292 \RequirePackage{ifpdf}\relax
293 \fi
294 \ifpdf
295 \def\AtBegShi@horigin{\pdfhorigin}%
296 \def\AtBegShi@vorigin{\pdfvorigin}%
297 \else
298 \def\AtBegShi@horigin{72.27pt}%
299 \def\AtBegShi@vorigin{72.27pt}%
300 \fi
301 \begingroup
302 \ifcase
303 \expandafter\ifx\csname picture\endcsname\relax
304 1%
305 \else
306 \expandafter\ifx\csname endpicture\endcsname\relax
307 1%
308 \else
309 0%
310 \fi
311 \fi
312 \endgroup
313 \def\AtBegShi@BeginPicture{%
314 \begingroup
```

```
315 \picture(0,0)\relax
316 \begingroup\expandafter\expandafter\expandafter\endgroup
317 \expandafter\ifx\csname unitlength\endcsname\relax
318 \else
319 \unitlength=1pt\relax
320 \fi
321 \ignorespaces
322 }%
323 \def\AtBegShi@EndPicture{%
324 \endpicture
325 \endgroup
326 }%
327 \else
328 \endgroup
329 \def\AtBegShi@BeginPicture{%
330 \setbox0=\hbox\bgroup
331 \begingroup
332 \ignorespaces
333 }%
334 \def\AtBegShi@EndPicture{%
335 \endgroup
336 \egroup
337 \ht0=0pt\relax
338 \dp0=0pt\relax
339 \copy0 %
340 }%
341 \fi
342 \def\AtBeginShipoutUpperLeft#1{%
343 \global\setbox\AtBeginShipoutBox=\hbox{%
344 \rlap{%
345 \kern-\AtBegShi@horigin\relax
346 \vbox to 0pt{%
347 \kern-\AtBegShi@vorigin\relax
348 \kern-\ht\AtBeginShipoutBox
349 \AtBegShi@BeginPicture
350 #1%
351 \AtBegShi@EndPicture
352 \quad \text{Vss}353 }%
354 }%
355 \box\AtBeginShipoutBox<br>356 }%
356357 }
```
### <span id="page-14-30"></span><span id="page-14-29"></span><span id="page-14-28"></span><span id="page-14-21"></span><span id="page-14-18"></span><span id="page-14-17"></span><span id="page-14-16"></span><span id="page-14-15"></span><span id="page-14-11"></span><span id="page-14-4"></span><span id="page-14-3"></span><span id="page-14-2"></span><span id="page-14-1"></span><span id="page-14-0"></span>3.5 Patches

Patches for LATEX packages that redefine \shipout. LATEX is now supposed to use ε-T<sub>E</sub>X. Thus we do not patch, without L<sup>4</sup>T<sub>E</sub>X and ε-T<sub>E</sub>X.

```
358 \def\AtBegShi@AbortIfUndefined#1{%
359 \begingroup\expandafter\expandafter\expandafter\endgroup
360 \expandafter\ifx\csname#1\endcsname\relax
361 \expandafter\AtBegShi@End
362 \fi
363 }
364 \AtBegShi@AbortIfUndefined{currentgrouplevel}
365 \AtBegShi@AbortIfUndefined{AtBeginDocument}
366 \AtBegShi@AbortIfUndefined{@ifpackageloaded}
367 \AtBegShi@AbortIfUndefined{@ifclassloaded}
```
#### <span id="page-14-9"></span><span id="page-14-8"></span><span id="page-14-7"></span><span id="page-14-6"></span>3.5.1 Package crop

Fix of method and box.

```
368 \def\AtBegShi@PatchCrop{%
369 \begingroup
370 \def\AtBegShi@Crop@shipout{%
371 \afterassignment\CROP@ship
372 \setbox\@cclv=%
373 }%
374 \def\AtBegShi@Crop@ship{%
375 \ifvoid\@cclv
376 \expandafter\aftergroup
377 \fi
378 \CROP@@ship
379 }%
380 \def\AtBegShi@Crop@shiplist{%
381 \lineskip\z@
382 \lineskiplimit\z@
383 \baselineskip\z@
384 \CROP@kernel
385 \box\@cclv
386 }%
387 \def\AtBegShi@Crop@@ship{%
388 \CROP@shipout\vbox{%
389 \CROP@shiplist
390 }%
391 }%
392 \ifx\AtBegShi@Crop@ship\CROP@ship
393 \ifx\AtBegShi@Crop@shiplist\CROP@shiplist
394 \ifx\AtBegShi@Crop@@ship\CROP@@ship
395 \let\AtBegShi@found\relax
396 \ifx\shipout\AtBegShi@Crop@shipout
397 \def\AtBegShi@found{\shipout}%
398 \else\ifx\AtBegShi@OrgShipout\AtBegShi@Crop@shipout
399 \def\AtBegShi@found{\AtBegShi@OrgShipout}%
400 \else\ifx\@EveryShipout@Org@Shipout\AtBegShi@Crop@shipout
401 \def\AtBegShi@found{\@EveryShipout@Org@Shipout}%
402 \else\ifx\GPTorg@shipout\AtBegShi@Crop@shipout
403 \def\AtBegShi@found{\GPTorg@shipout}%
404 \else\ifx\THBorg@shipout\AtBegShi@Crop@shipout
405 \def\AtBegShi@found{\THBorg@shipout}%
406 \else\ifx\mem@oldshipout\AtBegShi@Crop@shipout
407 \def\AtBegShi@found{\mem@oldshipout}%
408 \fi\fi\fi\fi\fi\fi\fi
409 \ifx\AtBegShi@found\relax
410 \else
411 \expandafter\endgroup
412 \expandafter\def\AtBegShi@found{%
413 \edef\AtBegShi@GroupLevel{\number\currentgrouplevel}%
414 \afterassignment\CROP@ship
415 \setbox\AtBeginShipoutBox=%
416 }%
417 \def\CROP@ship{%
418 \ifnum\AtBegShi@GroupLevel=\currentgrouplevel
419 \else
420 \expandafter\aftergroup
421 \overline{\phantom{a}} \fi
422 \CROP@@ship
423 }%
424 \def\CROP@shiplist{%
425 \lineskip\z@
426 \lineskiplimit\z@
427 \baselineskip\z@
428 \CROP@kernel
429 \box\AtBeginShipoutBox
```

```
430 }%
431 \def\CROP@@ship{%
432 \ifvoid\AtBeginShipoutBox
433 \else
434 \setbox\AtBeginShipoutBox=\vbox{%
435 \CROP@shiplist
436 }%
437 \expandafter\CROP@shipout
438 \expandafter\box
439 \expandafter\AtBeginShipoutBox
440 \overline{\phantom{a}} \overline{\phantom{a}}441 }%
442 \@PackageInfoNoLine{atbegshi}{Package 'crop' patched}%
443 \begingroup
444 \fi
445 \fi
446 \fi
447 \fi
448 \endgroup
449 \let\AtBegShi@PatchCrop\relax
450 }
451 \@ifpackageloaded{crop}{%
452 \AtBegShi@PatchCrop
453 }{%
454 \AtBeginDocument{\AtBegShi@PatchCrop}%
455 }
```
<span id="page-16-35"></span><span id="page-16-34"></span><span id="page-16-33"></span><span id="page-16-28"></span><span id="page-16-27"></span><span id="page-16-26"></span><span id="page-16-25"></span><span id="page-16-24"></span><span id="page-16-23"></span><span id="page-16-22"></span><span id="page-16-21"></span><span id="page-16-20"></span><span id="page-16-19"></span><span id="page-16-18"></span><span id="page-16-17"></span><span id="page-16-16"></span><span id="page-16-15"></span><span id="page-16-14"></span><span id="page-16-13"></span><span id="page-16-12"></span><span id="page-16-11"></span><span id="page-16-10"></span><span id="page-16-6"></span><span id="page-16-5"></span><span id="page-16-4"></span><span id="page-16-3"></span><span id="page-16-2"></span><span id="page-16-1"></span><span id="page-16-0"></span>3.5.2 Package everyshi Fix of method. Use of box 255 is not changed. \def\AtBegShi@PatchEveryshi{% \begingroup \long\def\AtBegShi@Everyshi@shipout{% \afterassignment\@EveryShipout@Test 460 \global\setbox\@cclv= % }% \long\def\AtBegShi@Everyshi@Test{% \ifvoid\@cclv\relax \aftergroup\@EveryShipout@Output \else \@EveryShipout@Output \fi }% \ifx\AtBegShi@Everyshi@Test\@EveryShipout@Test \let\AtBegShi@found\relax \ifx\shipout\AtBegShi@Everyshi@shipout 472 \def\AtBegShi@found{\shipout}% \else\ifx\AtBegShi@OrgShipout\AtBegShi@Everyshi@shipout \def\AtBegShi@found{\AtBegShi@OrgShipout}% \else\ifx\CROP@shipout\AtBegShi@Everyshi@shipout 476 \def\AtBegShi@found{\CROP@shipout}% \else\ifx\GPTorg@shipout\AtBegShi@Everyshi@shipout \def\AtBegShi@found{\GPTorg@shipout}% \else\ifx\THBorg@shipout\AtBegShi@Everyshi@shipout \def\AtBegShi@found{\THBorg@shipout}% \else\ifx\mem@oldshipout\AtBegShi@Everyshi@shipout \def\AtBegShi@found{\mem@oldshipout}% 483 \else \expandafter\ifx\csname @EveryShipout@Org@Shipout\endcsname 485 \relax \ifx\@EveryShipout@Shipout\AtBegShi@Everyshi@shipout \def\AtBegShi@found{\@EveryShipout@Shipout}% 

```
488 \fi
489 \qquad \qquad \int fi
490 \fi\fi\fi\fi\fi\fi
491 \ifx\AtBegShi@found\relax
492 \else
493 \expandafter\endgroup
494 \expandafter\def\AtBegShi@found{%
495 \edef\AtBegShi@GroupLevel{\number\currentgrouplevel}%
496 \afterassignment\@EveryShipout@Test
497 \setbox\AtBeginShipoutBox=%
498 }%
499 \def\@EveryShipout@Test{%
500 \ifnum\AtBegShi@GroupLevel=\currentgrouplevel
501 \else
502 \expandafter\aftergroup
503 \qquad \qquad \int fi
504 \AtBegShi@Everyshi@Output
505 }%
506 \def\AtBegShi@Everyshi@Output{%
507 \ifvoid\AtBeginShipoutBox
508 \else
509 \global\setbox\@cclv\box\AtBeginShipoutBox
510 \expandafter\@EveryShipout@Output
511 \quad \text{Vfi}512 }%
513 \@PackageInfoNoLine{atbegshi}{Package 'everyshi' patched}%
514 \begingroup
515 \overrightarrow{fi}516 \fi
517 \endgroup
518 \let\AtBegShi@PatchEveryshi\relax
519 }
520 \@ifpackageloaded{everyshi}{%
521 \AtBegShi@PatchEveryshi
522 }{%
523 \AtBeginDocument{\AtBegShi@PatchEveryshi}%
524 }
```
# <span id="page-17-24"></span><span id="page-17-23"></span><span id="page-17-15"></span><span id="page-17-13"></span><span id="page-17-3"></span><span id="page-17-1"></span><span id="page-17-0"></span>3.5.3 Class memoir

Fix of method and box.

```
525 \def\AtBegShi@PatchMemoir{%
526 \begingroup
527 \def\AtBegShi@Memoir@shipout{%
528 \afterassignment\mem@shipi
529 \setbox\@cclv=%
530 }%
531 \def\AtBegShi@Memoir@shipi{%
532 \ifvoid\@cclv
533 \expandafter\aftergroup
534 \fi
535 \mem@shipii
536 }%
537 \def\AtBegShi@Memoir@shipiiA{%
538 \mem@oldshipout\vbox{%
539 \trimmarks
540 \unvbox\@cclv
541 }%
542 }%
543 \def\AtBegShi@Memoir@shipiiB{%
544 \ifvoid\@cclv
545 \mem@oldshipout\box\@cclv
```
<span id="page-18-34"></span><span id="page-18-33"></span><span id="page-18-32"></span><span id="page-18-31"></span><span id="page-18-30"></span><span id="page-18-29"></span><span id="page-18-28"></span><span id="page-18-27"></span><span id="page-18-26"></span><span id="page-18-25"></span><span id="page-18-24"></span><span id="page-18-23"></span><span id="page-18-22"></span><span id="page-18-21"></span><span id="page-18-20"></span><span id="page-18-19"></span><span id="page-18-18"></span><span id="page-18-17"></span><span id="page-18-16"></span><span id="page-18-15"></span><span id="page-18-14"></span><span id="page-18-13"></span><span id="page-18-12"></span><span id="page-18-11"></span><span id="page-18-10"></span><span id="page-18-9"></span><span id="page-18-8"></span><span id="page-18-7"></span><span id="page-18-6"></span><span id="page-18-5"></span><span id="page-18-4"></span><span id="page-18-3"></span><span id="page-18-2"></span><span id="page-18-1"></span><span id="page-18-0"></span>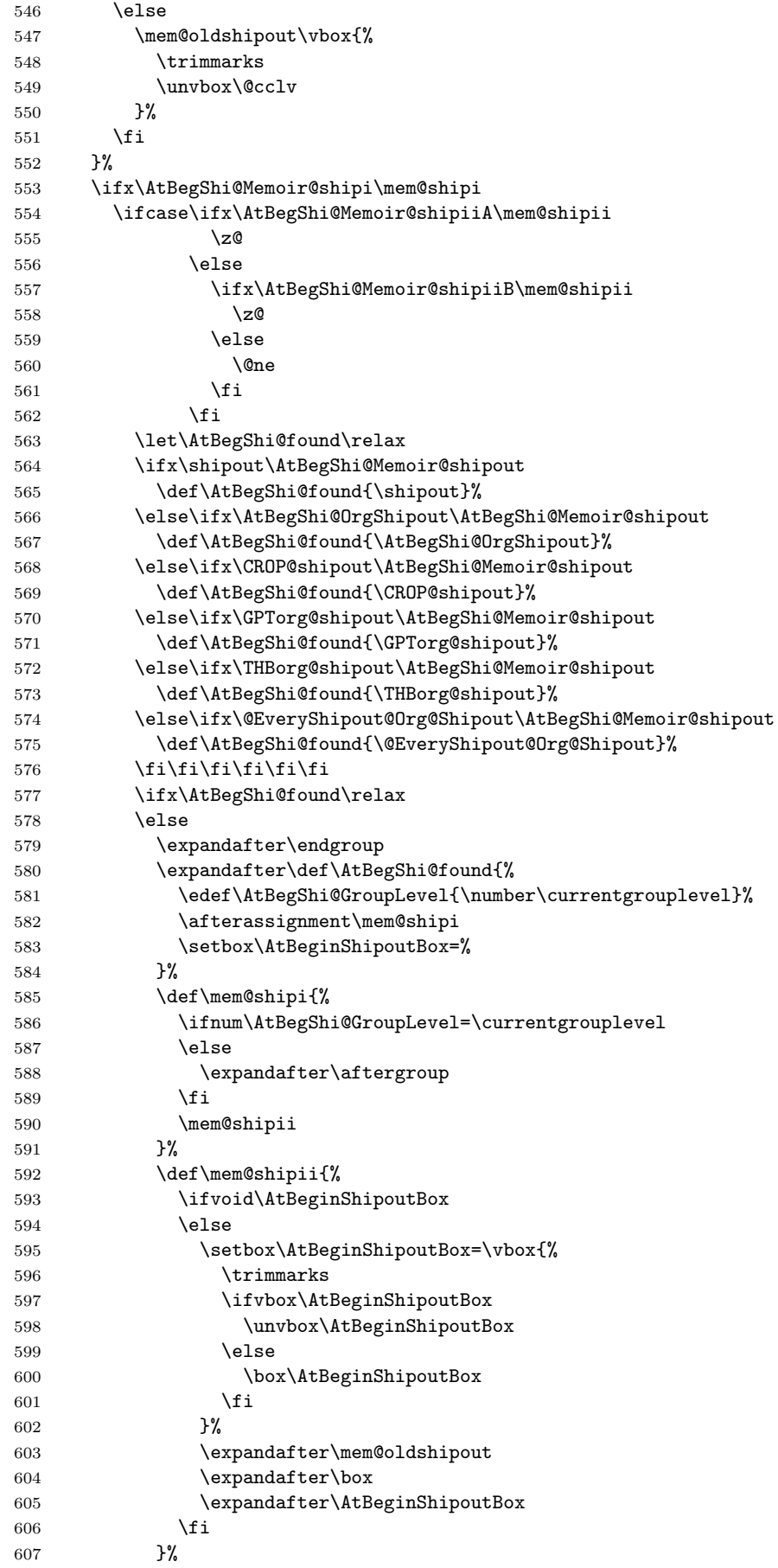

```
608 \@PackageInfoNoLine{atbegshi}{Class 'memoir' patched}%
609 \begingroup
610 \fi
611 \setminusfi
612 \fi
613 \endgroup
614 \let\AtBegShi@PatchMemoir\relax
615 }
616 \@ifclassloaded{memoir}{%
617 \AtBegShi@PatchMemoir
618 }{%
619 \AtBeginDocument{\AtBegShi@PatchMemoir}%
620 }
621 \AtBegShi@End
622 \langle/package\rangle
```
# <span id="page-19-9"></span><span id="page-19-0"></span>4 Test

```
623 \langle *test1 \rangle624 \input atbegshi.sty\relax
625 \def\msg#{\immediate\write16}
626 \msg{File: atbegshi-test1.tex 2007/06/06 v1.5 Test file for plain-TeX}
627 \def\testmsg#1#2{%
628 \msg{}%
629 \msg{*** Test with box (#1), expected page output [#2]}%
630 }
631
632 \newbox\voidbox
633 \def\void{\box\voidbox}
634 \begingroup
635 \setbox\voidbox=\void
636 \endgroup
637
638 \count0=0\relax
639 \AtBeginShipout{%
640 \global\advance\count0 by 1\relax
641 \msg{* Inside \string\AtBeginShipout: [\the\count0]}%
642 }
643
644 \AtBeginShipoutFirst{%
645 \msg{* Inside \string\AtBeginShipoutFirst}%
646 Hello World%
647 }
648
649 \testmsg{\string\null}{1}
650 \shipout\null
651
652 \AtBeginShipoutFirst{%
653 This is too late%
654 }
655
656 \testmsg{void}{}
657 \shipout\void
658
659 \testmsg{\string\copy255 (not void)}{2}
660 \setbox255\hbox{\vrule height 10bp width 10bp}
661 \shipout\copy255 %
662
663 \testmsg{\string\copy255 (again)}{3}
664 \shipout\copy255 %
665
```

```
666 \testmsg{\string\box255}{4}
667 \shipout\box255 %
668
669 \testmsg{\string\box255 (again)}{}
670 \shipout\box255 %
671
672 \testmsg{\string\hbox}{5}
673 \shipout\hbox{\vrule height 5bp width 20bp}
674
675 \testmsg{\string\vbox}{6}
676 \shipout\vbox{\hrule height 20bp width 5bp}
677
678 \testmsg{\string\null, voided by hook}{}
679 \def\VoidBox{%
680 \begingroup
681 \setbox\AtBeginShipoutBox=\box\AtBeginShipoutBox
682 \endgroup
683 }
684 \AtBeginShipout{\VoidBox}
685 \shipout\null
686 \def\VoidBox{}
687
688 \msg{*** \string\begingroup}
689 \begingroup
690 \testmsg{void}{}%
691 \shipout\void
692 \msg{*** \string\endgroup}
693 \endgroup
694
695 \msg{*** \string\begingroup}
696 \begingroup
697 \testmsg{void}{}%
698 \shipout\void
699 \testmsg{\string\null}{8}%
700 \shipout\null
701 \msg{*** \string\endgroup}
702 \endgroup
703
704 \testmsg{output routine}{9}
705 Hello World
706 \vfill
707 \eject
708
709 \testmsg{\string\null\space(discarded)}{}
710 \AtBeginShipout{%
711 \msg{* Inside \string\AtBeginShipout: DISCARD}%
712 \AtBeginShipoutDiscard
713 }
714 \shipout\null
715
716 \end
717 \langle /test1 \rangle718 (*test2)
719 \NeedsTeXFormat{LaTeX2e}
720 \ProvidesFile{atbegshi-test2.tex}[2007/06/06 v1.5 Test file for LaTeX]
721 \RequirePackage{color}
722 \pagecolor{yellow}
723 \documentclass[a5paper,showtrims]{memoir}
724 \usepackage{atbegshi}
725 \AtBeginShipout{%
726 \setbox\AtBeginShipoutBox=\vbox{%
727 \vbox to 0pt{%
```

```
21
```

```
728 \kern-1.5in %
729 \hbox to 0pt{%
730 \kern-1.5in %
731 \color{blue}%
732 \rule{1in}{1in}%
733 \hss
734 }%
735 \vss
736 }%
737 \hrule
738 \hbox{\vrule\box\AtBeginShipoutBox\vrule}%
739 \hrule
740 }%
741 }
742 \usepackage{eso-pic}
743 \makeatletter
744 \@EveryShipout@Init
745 \let\@EveryShipout@Init\relax
746 \makeatother
747 \AddToShipoutPicture{%
748 \hspace{.52\paperwidth}%
749 \colorbox{cyan}{%
750 \rule{0mm}{\paperheight}%
751 \hspace{.48\paperwidth}%
752 }%
753 }
```
<span id="page-21-24"></span><span id="page-21-21"></span><span id="page-21-19"></span><span id="page-21-18"></span><span id="page-21-14"></span><span id="page-21-13"></span><span id="page-21-8"></span><span id="page-21-6"></span><span id="page-21-5"></span><span id="page-21-4"></span><span id="page-21-3"></span>Newer versions of class memoir emulate package crop and prevents its loading. This is undone in next line for this test file.

```
754 \expandafter\let\csname ver@crop.sty\endcsname\relax
```

```
755 \usepackage[color=red,cross,a4,center]{crop}
```

```
756 \begin{document}
```

```
757 \shipout\null
```

```
758 \shipout\box\csname voidb@x\endcsname
```

```
759 \section{Hello World}
```

```
760 \end{document}
```

```
761 \langle /test2 \rangle
```
# <span id="page-21-23"></span><span id="page-21-10"></span>5 Installation

### <span id="page-21-11"></span>5.1 Download

<span id="page-21-0"></span>**Package.** This package is available on  $CTAN^1$ :

<span id="page-21-1"></span>CTAN:macros/latex/contrib/oberdiek/atbegshi.dtx The source file.

CTAN:macros/latex/contrib/oberdiek/atbe[gs](#page-21-2)hi.pdf Documentation.

Bundle. [All the packages of the bundle 'oberdiek' are](ftp://ftp.ctan.org/tex-archive/macros/latex/contrib/oberdiek/atbegshi.dtx) also available in a TDS compliant ZIP archive. There the packages are already unpacked and the docu[mentation files are generated. The files and directories ob](ftp://ftp.ctan.org/tex-archive/macros/latex/contrib/oberdiek/atbegshi.pdf)ey the TDS standard.

CTAN:macros/latex/contrib/oberdiek/oberdiek-tds.zip

### 5.2 Bundle installation

Unpacking. Unpack the [oberdiek-tds.zip](ftp://ftp.ctan.org/tex-archive/macros/latex/contrib/oberdiek/oberdiek-tds.zip) in the TDS tree (also known as texmf tree) of your choice. Example (linux):

unzip oberdiek-tds.zip -d "/texmf

<span id="page-21-2"></span>ftp://ftp.ctan.org/tex-archive/

Script installation. Check the directory TDS:scripts/oberdiek/ for scripts that need further installation steps. Package attachfile2 comes with the Perl script pdfatfi.pl that should be installed in such a way that it can be called as pdfatfi. Example (linux):

```
chmod +x scripts/oberdiek/pdfatfi.pl
cp scripts/oberdiek/pdfatfi.pl /usr/local/bin/
```
#### 5.3 Package installation

Unpacking. The .dtx file is a self-extracting docstrip archive. The files are extracted by running the  $.$ dtx through plain-T $EX$ :

tex atbegshi.dtx

TDS. Now the different files must be moved into the different directories in your installation TDS tree (also known as texmf tree):

```
atbegshi.sty → tex/generic/oberdiek/atbegshi.sty
at \text{begshi.pdf} \rightarrow \text{doc/lates/obordiek/at \text{begshi.pdf}atbegshi-example.tex \rightarrow doc/latex/oberdiek/atbegshi-example.texatbegshi-test1.tex \rightarrow doc/latex/oberdiek/atbegshi-test1.texatbegshi-test2.tex \rightarrow doc/lates/oberdiek/atbegshi-test2.texat \text{begshi.dat} \rightarrow source/latex/oberdiek/atbegshi.dtx
```
If you have a docstrip.cfg that configures and enables docstrip's TDS installing feature, then some files can already be in the right place, see the documentation of docstrip.

#### 5.4 Refresh file name databases

If your TEX distribution (teTEX, mikTEX,  $\dots$ ) relies on file name databases, you must refresh these. For example, teTFX users run texhash or mktexlsr.

### 5.5 Some details for the interested

Attached source. The PDF documentation on CTAN also includes the .dtx source file. It can be extracted by AcrobatReader 6 or higher. Another option is pdftk, e.g. unpack the file into the current directory:

```
pdftk atbegshi.pdf unpack_files output .
```
Unpacking with LAT<sub>E</sub>X. The .dtx chooses its action depending on the format:

plain-T<sub>EX</sub>: Run docstrip and extract the files.

LATEX: Generate the documentation.

If you insist on using  $L^2T_FX$  for docstrip (really, docstrip does not need  $L^2T_FX$ ), then inform the autodetect routine about your intention:

latex \let\install=y\input{atbegshi.dtx}

Do not forget to quote the argument according to the demands of your shell.

Generating the documentation. You can use both the .dtx or the .drv to generate the documentation. The process can be configured by the configuration file  $l$ txdoc.cfg. For instance, put this line into this file, if you want to have  $A4$ as paper format:

```
\PassOptionsToClass{a4paper}{article}
```
An example follows how to generate the documentation with pdfI4T<sub>E</sub>X:

```
pdflatex atbegshi.dtx
makeindex -s gind.ist atbegshi.idx
pdflatex atbegshi.dtx
makeindex -s gind.ist atbegshi.idx
pdflatex atbegshi.dtx
```
## 6 History

### $[2007/04/17 \text{ v}1.0]$

<span id="page-23-0"></span>• First version.

### <span id="page-23-1"></span> $[2007/04/18 \text{ v}1.1]$

- New method based on **\lastkern** is used if  $\varepsilon$ -T<sub>E</sub>X is missing.
- <span id="page-23-2"></span>• \AtBeginShipoutDiscard also resets \deadcycles.

### [2007/04/19 v1.2]

- \AtBeginShipoutEarly removed for simplification reasons.
- <span id="page-23-3"></span>• Forgotten definition of \AtBegShi@Info added.
- Patches for packages crop and everyshi and class memoir added.

### $[2007/04/26 \text{ v}1.3]$

- Use of package infwarerr.
- <span id="page-23-4"></span>• Catcode section after generic header.

### $[2007/04/27 \text{ v}1.4]$

• Small optimizations.

### $[2007/06/06 \text{ v}1.5]$

- \AtBeginShipoutUpperLeft added.
- <span id="page-23-5"></span>• Example added.
- Fix in second test file for newer version of memoir.

# 7 Index

<span id="page-23-6"></span>Numbers written in italic refer to the page where the corresponding entry is described; numbers underlined refer to the code line of the definition; numbers in roman refer to the code lines where the entry is used.

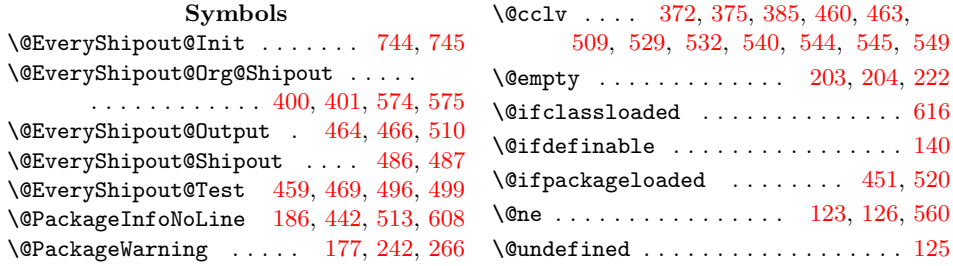

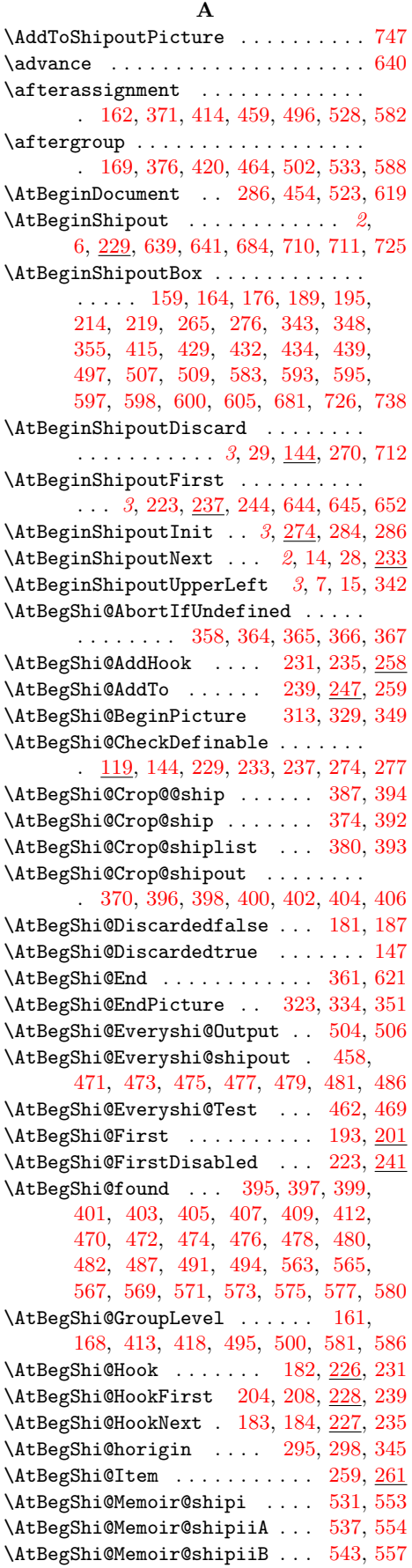

\AtBegShi@Memoir@shipout [. . . .](#page-13-10) [. . .](#page-12-11)

. 527, 564, 566, 568, 570, [572,](#page-17-22) [574](#page-18-21)

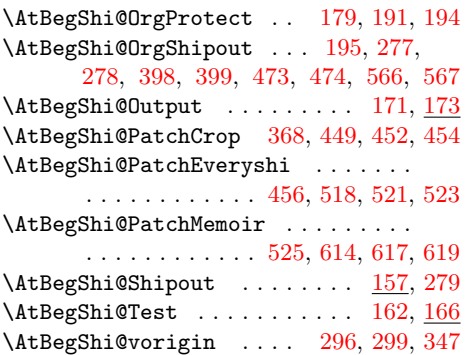

### B

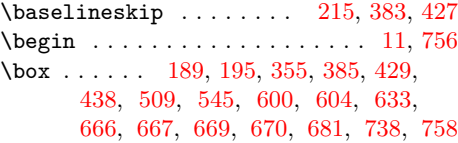

### C

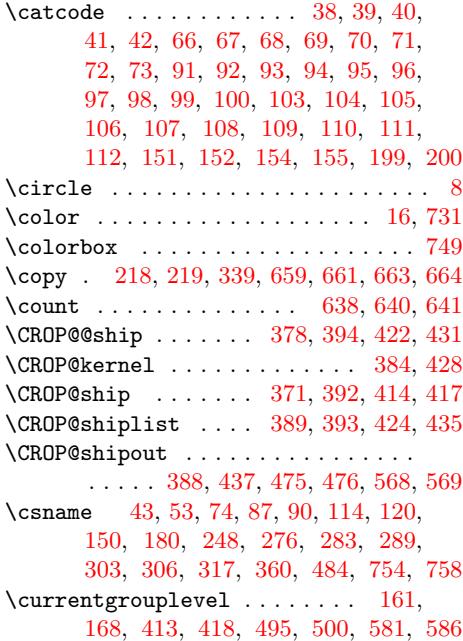

### $\mathbf D$  $\mathbf D$

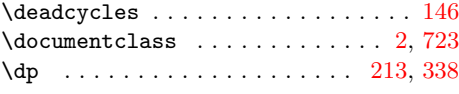

### $\mathbf E$

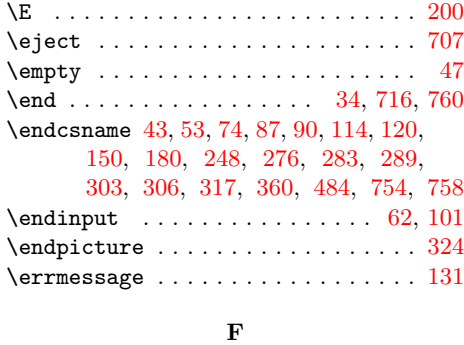

\fill . . . . . . . . . . . . . . . . . . . . . [. .](#page-9-32) [25](#page-9-33)

### [2](#page-18-22)5

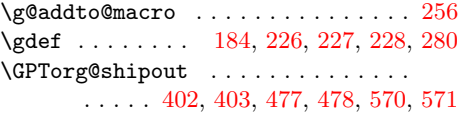

# H

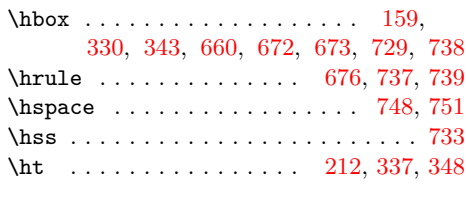

# I

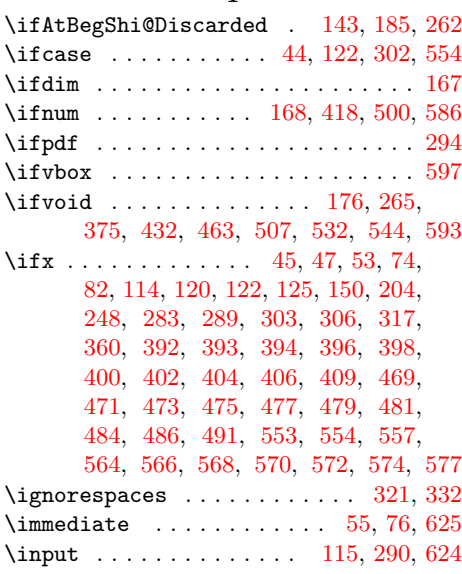

# [K](#page-18-25)

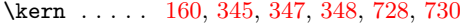

# L

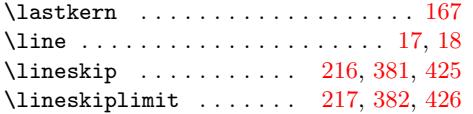

# M

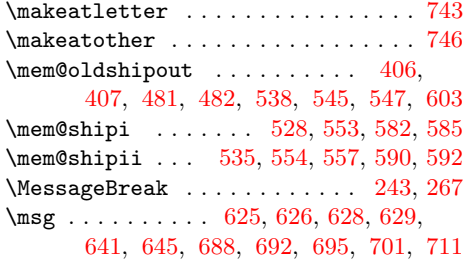

# [N](#page-17-26)

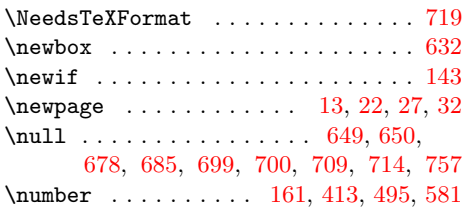

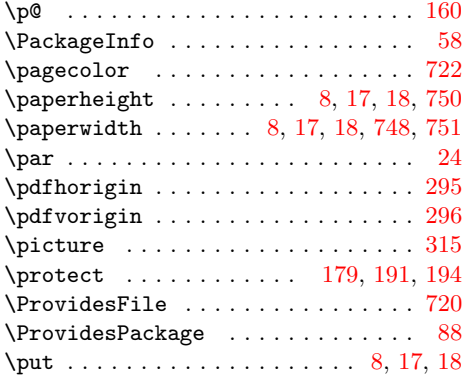

# R

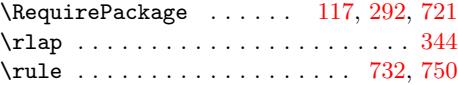

# S

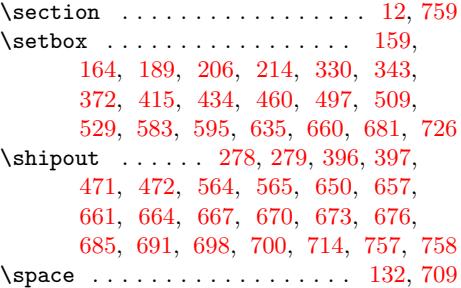

# [T](#page-18-31)

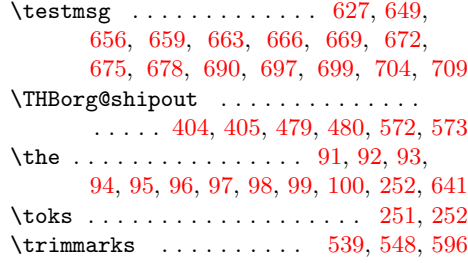

# $\mathbf U$

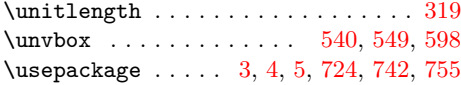

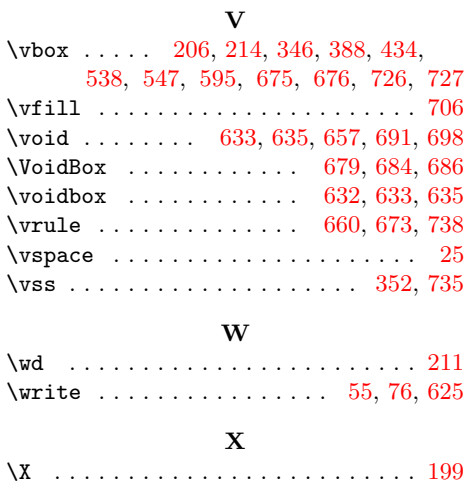

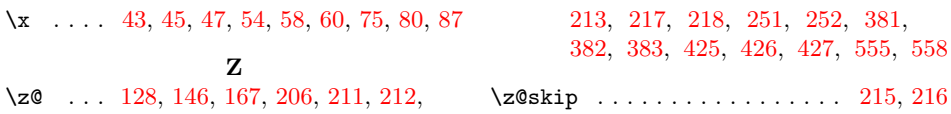